03 WHAT HAVE BEEN THE MAIN ADVANCES IN MOBILE TECHNOLOGY? ARE THE INTERNET AND THE WEB THE SAME THING? WHAT WHERE THE DIFFERENT AIMS AND OBJECTIVES OF THE INTERNET AND THE WEB? HOW IS PHOTOREALISTIC CGI CREATED? IS THERE ANY SUCH THING AS UNBREAKABLE ENCRYPTION? LEARN A NEW LANGUAGE! (NOT A QUESTION BUT AN ENTIRE PROJECT IN ITSELF. NEED A QUESTION? HOW ABOUT…) HOW EASY IS IT TO LEARN A NEW LANGUAGE INSERT CHOSEN LANGUAGE HERE) HAVING LEARNT PYTHON **STEP** 

04 **STEP** 

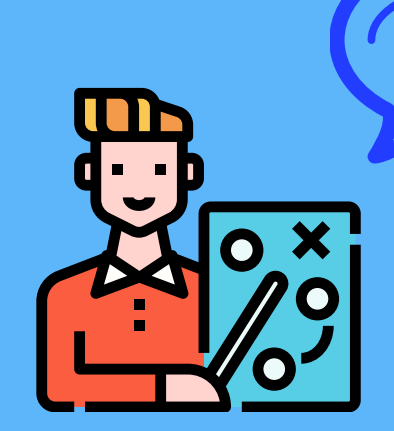

[HTTPS://WWW.EXPLAINTHATSTUFF.COM/COMPUTER-GRAPHICS.HTML](https://www.explainthatstuff.com/computer-graphics.html) [HTTPS://WWW.HISTORY.COM/NEWS/WHO-INVENTED-THE-INTERNET](https://www.history.com/news/who-invented-the-internet) [HTTPS://WEBFOUNDATION.ORG/ABOUT/VISION/HISTORY-OF-THEWEB/](https://webfoundation.org/about/vision/history-of-theweb/) [HTTPS://WWW.KHANACADEMY.ORG/COMPUTING/COMPUTERPROGRAMMING](https://www.khanacademy.org/computing/computerprogramming) [HTTPS://WWW.COURSERA.ORG/](https://www.coursera.org/)

05 **STEP** 

[HTTPS://WWW.KHANACADEMY.ORG/COMPUTING/COMPUTERSCIENCE](https://www.khanacademy.org/computing/computerscience) [HTTPS://WWW.BBC.CO.UK/BITESIZE/EXAMSPECS/ZMTCHBK](https://www.bbc.co.uk/bitesize/examspecs/zmtchbk) [HTTPS://FLAUNTDIGITAL.COM/BLOG/EVOLUTION-MOBILE-PHONES/](https://flauntdigital.com/blog/evolution-mobile-phones/) [HTTPS://WWW.USWITCH.COM/MOBILES/GUIDES/HISTORY-OFMOBILE-](https://www.spain.info/en_GB/)PHONES/

# Pre-C6th Home Study

#### THE BRIEF

### WHAT TO INCLUDE

**THE** CORSHAM  $6TH$ 

## CREATE A QUESTION

01

**STEP** 

02

**STEP** 

## CREATE YOUR PRODUCT

THINK ABOUT A TOPIC OR SOMETHING THAT YOU ARE PERSONALLY INTERESTED IN. E.G. DEVELOPMENT OF THE MODERN MOBILE PHONE HISTORY OF THE INTERNET AND THE WEB TECHNOLOGY BEHIND MODERN COMPUTER GRAPHICS INFORMATION THEORY CRYPOTOGRAPHY PROGRAMMING

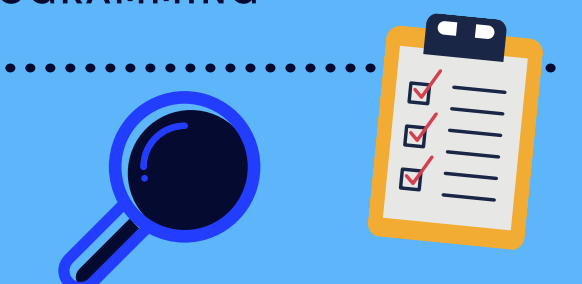

DECIDE WHAT THE MOST IMPORTANT INFORMATION IS AND RECORD IT FOR YOUR READERS. INCLUDE A TIMELINE FOR ANYTHING HISTORICAL AND INCLUDE MAPS, GRAPHS, TABLES AND DIAGRAMS. USE THE TECHNOLOGY YOU HAVE AVAILABLE TO YOU.

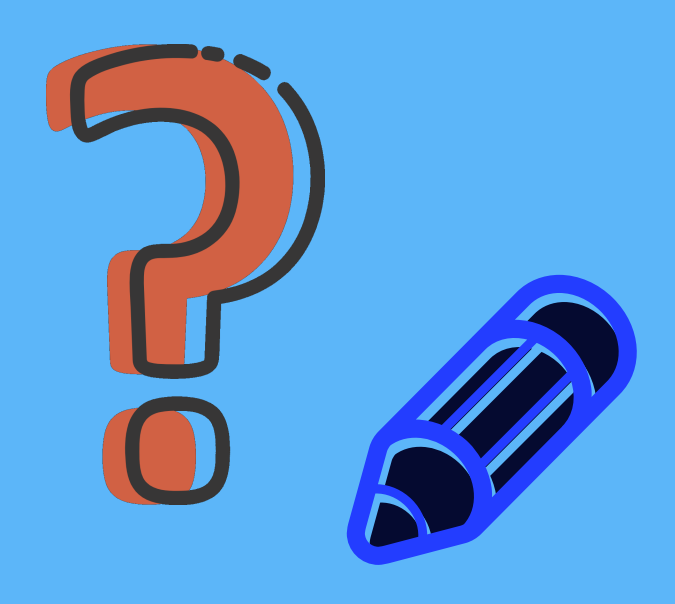

USE SUBTITLES TO MAKE NOTES AS YOU READ. DON'T FORGET TO RECORD WHERE THE INFORMATION COMES FROM. THIS DEMONSTRATES GOOD RESEARCH SKILLS AND HELPS YOU FIND THE SAME INFORMATION AGAIN LATER.

A NEWSPAPER REPORT, MAGAZINE ARTICLE OR A REPORT TO INFORM READERS ABOUT WHAT YOU FOUND. A BOOKLET OR A TRADITIONAL ESSAY. USE YOUR TECHNOLOGY SKILLS TO MAKE A VIDEO OR A POWERPOINT PRESENTATION. SET UP YOUR OWN BLOG: IT'S EASY ONCE YOU GET STARTED. ALTERNATIVELY MAKE A PIECE OF WORK INSPIRED BY THE RESEARCH E.G. A PIECE OF ART. MAKE IT INTO A SCRAPBOOK, FOLDER OR BOOKLET USING SIMPLE PAPER AND PEN.

#### DO YOUR RESEARCH

UNIVERSAL PROJECT FOR YEAR 11 HOME LEARNING - COMPUTER SCIENCE